## Mogućnost listanja pregleda i na dnu ekrana

Poslednja izmena 01/06/2022 8:48 pm CEST

Do sada je u programu na pregledima postojala mogućnost listanja stranica (prelaska sa jedne na drugu) samo na vrhu pregleda.

Kako bi se olakšala pretraga, sada je omogućeno listanje i na dnu pregleda. Kada se klikne na sledeću stranu (ili neku sa liste) program prebaci na vrh izabrane stranice:

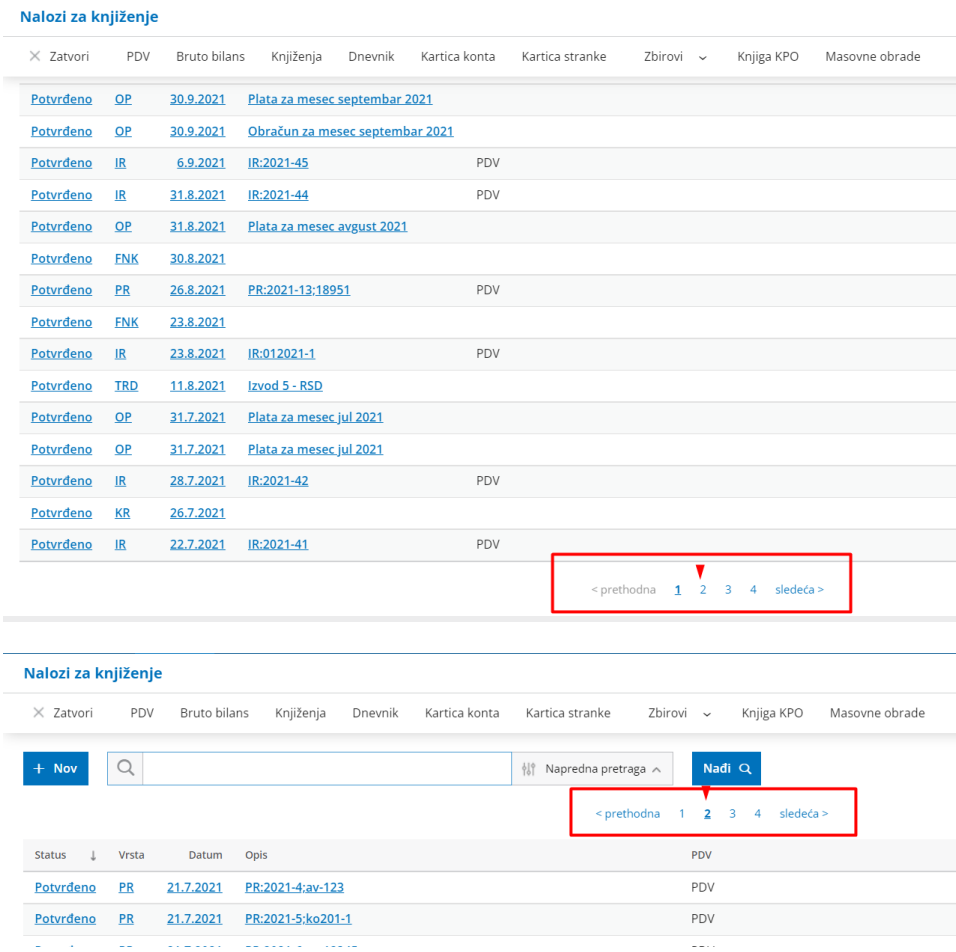